## Yabancı Dil Bilgileri

Personelin bildiği yabancı diller, Personel Kartları listesinde Özlük Bilgileri menüsünde Yabancı Dil Bilgileri seçeneğ i ile kaydedilir.

Yabancı dil tanımları, Sistem Ayarları program bölümünde yapılır. Personelin bildiği diller ve dereceleri ise personel kartları listesinden kaydedilir. Özlük Bilgileri menüsündeki Yabancı dil bilgileri seçildiğinde açılan pencerede Ekle seçeneği ile kaydedilen bilgiler şunlardır:

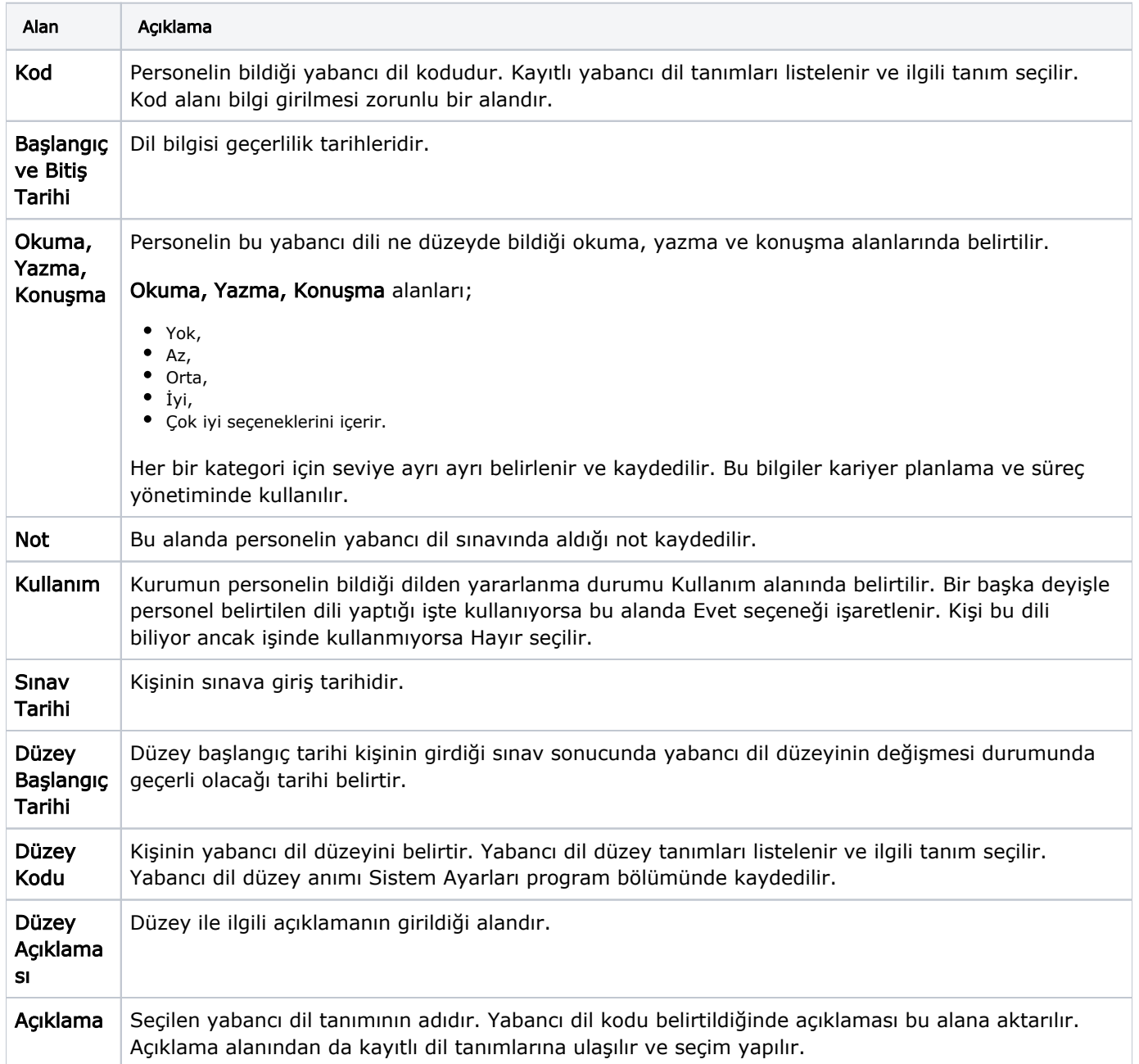